# <span id="page-0-0"></span>Inverse probability of censoring weighting (IPCW) for linear regression

Brice Ozenne

June 16, 2023

# **1 Principle**

Inverse probability of censoring weighting (IPCW) is a method able to handle informative drop-out. Intuitively, in presence of informative drop-out a complete case analysis is a biased approach as individuals with complete data are not representative of the population. However with an appropriate re-weighting of the individuals with complete data, we can "re-balance" our sample and make it representative of the population. To do so, we divide the population into sub-populations and attribute weights to individuals who did not drop-out inversely proportional to the frequency of the drop-out in the sub-population. Thanks to the weights, individuals who did not drop-out "represent" the individuals who dropped-out. Thus, overall, the weighted sample is representative of the population.

In this document, we will illustrate the use of IPCW:

- with a continuous outcome and compare it with a full information approach (via a mixed model).
- with a binary outcome.

# **2 Continuous outcome**

### **2.1 Generative model**

To illustrate the use of IPCW in the continuous outcome case, we will consider a longitudinal study with 2 groups  $(G = 0 \text{ and } G = 1)$  and 2 timepoints  $(t_1 \text{ and } t_2)$ and no other covariate. The outcome  $Y$  is normally distributed, denoted  $Y_1$  at  $t_1$ and  $Y_2$  at  $t_2$ :

$$
\begin{bmatrix}\nY_1|G=0 \\
Y_2|G=0\n\end{bmatrix} = \mathcal{N}\left(\begin{bmatrix} 50 \\
50 - d\mu_1 \end{bmatrix}, 100 \begin{bmatrix} 1 & \rho \\
\rho & 1 \end{bmatrix}\right)
$$
\n
$$
\begin{bmatrix}\nY_1|G=1 \\
Y_2|G=1\n\end{bmatrix} = \mathcal{N}\left(\begin{bmatrix} 75 \\
75 - d\mu_2 \end{bmatrix}, 100 \begin{bmatrix} 1 & \rho \\
\rho & 1 \end{bmatrix}\right)
$$

At time  $t_2$  we may not observed  $Y$  due to drop-out. The probability of drop-out is either:

- at random with probability  $\pi_C$
- dependent on a (latent) group:  $\pi_{C_1}$  in  $G = 0$  and  $\pi_{C_2}$  in  $G = 1$

\n- dependent on the baseline value: 
$$
\frac{1}{1+\exp(-\pi_C(Y_1-62.5)/10)}
$$
 in  $G=0$   $\frac{1}{1+\exp(-\pi_C(Y_1-62.5)/10)}$  in  $G=1$
\n

The corresponding R function is given in appendix [A.1.](#page-23-0) It uses the following arguments:

- n: [positive integer] number of patient per group
- rho: [numeric between -1 and 1] correlation over time
- dmu: [numeric vector of length 2] change in mean in each group
- causeC: [character] variable defining the censoring probability (either latent or baseline)
- piC: [numeric vector of length 1 or 2, between 0 and 1] parameter(s) for the probability of drop-out.

### **2.2 Illustrative example 1**

Consider a study were we follow depressed individual over time. They have a baseline measurement, then are given a treatment, and then have a follow-up measurement. We would like to assess the treatment effect in term of depression score  $^1$  $^1$ . The population of interest contain severely and moderately depressed individuals; the treatment may work differently in each sub-population. Unfortunately, some study participants dropped-out and it seems that they are more likely to drop-out when their baseline score is high.

We can simulate such a dataset using the following function:

```
set.seed(10)
dtL.B <- simTrialC(n = 1000, rho = 0.8, dmu = c(25,50),
                   causeC = "baseline", pic = c(1,1))
head(dtL.B)
```
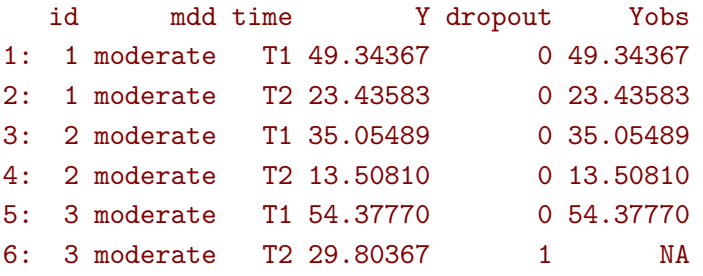

Here we have simulated a two sub-populations of 1000, with a correlation of 0.8 between baseline and follow-up. The treatment effect is twice bigger for the severely depressed population but individuals from this population are also much more likely to drop-out as they tend to have higher baseline score. So we expect complete case estimators to be downward biased.

Without drop-out, we could use a simple linear model to carry-out the analysis:

```
dtW.Boracle <- dcast(dtL.B, formula = id \sim time, value.var = "Y")
dtW.Boracle$diff <- dtW.Boracle$T2-dtW.Boracle$T1
e.Boracle <- lm(diff∼1, data = dtW.Boracle)
summary(e.Boracle)$coef
```

```
Estimate Std. Error t value Pr(>\vert t \vert)(Intercept) -37.34478 0.3131657 -119.2492 0
```
<sup>&</sup>lt;sup>1</sup>: To simplify, there is no control group - we assume that without treatment the depression score would be constant.

#### $(-25-50)/2$

#### $[1] -37.5$

With drop-out, a complete case analysis would lead to a biased estimator. In this example, we can "see" that the estimated value is far away from the true one (even when accouting for the uncertainty):

```
dtW.B <- dcast(dtL.B, formula = id + mdd ∼ time, value.var = "Yobs")
dtW.B$diff <- dtW.B$T2-dtW.B$T1
dtW.BCC <- dtW.B[!is.na(diff)]
e.BCC <- lm(diff∼1, data = dtW.BCC)
summary(e.BCC)$coef
```

```
Estimate Std. Error t value Pr(>|t|)
(Intercept) -30.98307 0.3889309 -79.66214 0
```
An alternative approach would be to use a linear mixed model (i.e. full information):

```
require(nlme)
e.BFI <- lme(Yobs∼time, random = ∼1|id, data = dtL.B,
             na.action = na.omit)
summary(e.BFI)$tTable
```

```
Value Std.Error DF t-value p-value
(Intercept) 62.39901 0.3268707 1999 190.89814 0
timeT2 -34.72137 0.3922177 1030 -88.52576 0
```
which appears better than the complete case analysis but still downward biased. This can be a bit surprising at first, but can be explained when seeing the mixed model as a way to "impute" missing values at follow-up. The current mixed model is misspecified (missing interaction between time and group) and it therefore use the wrong imputation model. This is illustrated in [Figure 1](#page-4-0) (see appendix [A.5](#page-27-0) for the R code). The bias is of opposite direction between the two mdd subgroups and same magnitude so it would cancel out under random censoring. However here because the severe group is more likely to be censored the bias does not cancel out.

<span id="page-4-0"></span>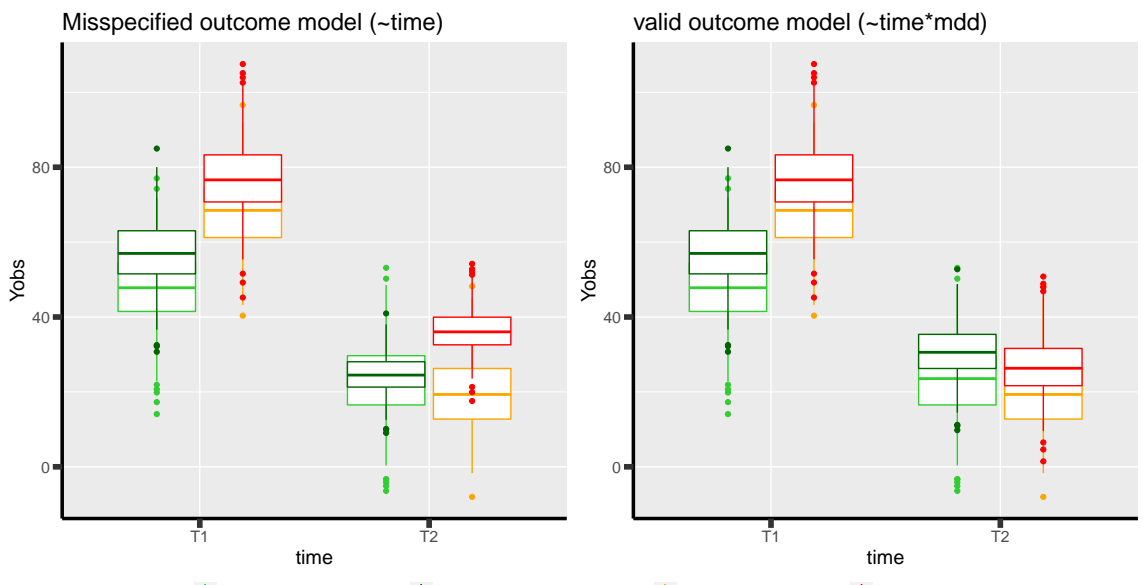

MDD group  $\frac{1}{\Box}$  moderate (fully observed)  $\frac{1}{\Box}$  moderate (partially observed)  $\frac{1}{\Box}$  severe (fully observed)  $\frac{1}{\Box}$  severe (partially observed)

Figure 1: Distribution of the observed and imputed value when using the mixed model.

With a correct model for the outcome (i.e. adding the interaction), the mixed would be able to impute the observations in an unbiased way:

```
e.BFIoracle <- lme(Yobs∼time*mdd, random = ∼1|id, data = dtL.B,
                   na.action = na.omit)
summary(e.BFIoracle)$tTable
```
Value Std.Error DF t-value p-value (Intercept) 50.14399 0.3201715 1998 156.61602 0.000000e+00 timeT2 -24.97957 0.2351254 1029 -106.23938 0.000000e+00 mddsevere 24.51004 0.4527909 1998 54.13102 0.000000e+00 timeT2:mddsevere -24.90905 0.4443197 1029 -56.06111 4.849765e-315

which would lead to a much better estimator:

```
library(multcomp)
glht(e.BFIoracle, linfct = "timeT2+0.5*timeT2:mddsevere=0")
```
#### General Linear Hypotheses

Linear Hypotheses:

Estimate  $timeT2 + 0.5 * timeT2:mddsevere == 0 -37.43$ 

An alternative approach that does not require to specify an outcome model is to use IPCW. It instead requires to correctly specify a model for the probability of not dropping out at follow-up:

```
dtW.B$observed <- !is.na(dtW.B$T2)
e.glmW.B <- glm(observed \sim T1, data = dtW.B,
                family = binomial(link = "logit"))coef(e.glmW.B)
```
(Intercept) T1 6.6357425 -0.1047988

and then compute the weights for observations with full data:

```
dtW.B$weight.oracle <- 1/predict(e.glmW.B, newdata = dtW.B,
                                 type = "response")
dtW.B[observed == TRUE, sum(weight.oracle)]
```
#### [1] 2045.06

Note that the weights almost sum to the total sample size. We then perform the complete case analysis with these weights:

```
dtW.BCC <- dtW.B[!is.na(diff)]
e.BIPCW <- lm(diff∼1, data = dtW.BCC, weights = dtW.BCC$weight.oracle)
summary(e.BIPCW)$coef
```

```
Estimate Std. Error t value Pr(>|t|)
(Intercept) -37.84241 0.4369635 -86.60314 0
```
which gives a result very close to the true value. Here the IPCW works very well because we have specified the correct censoring model.

### **2.3 Illustrative example 2**

Consider a similar study with a different cause of drop-out. This time drop-out is not due to baseline value but due to the severity of the disease (i.e. group): two patients severely depressed but with different baseline score will have exactly the same probability of drop-out while two patients, one severely depressed and the other moderately depressed, with same baseline score will have different probability of drop-out.

We can simulate such a dataset using the following function:

```
set.seed(10)
dtL.L \le simTrialC(n = 1000, rho = 0.8, dmu = c(25,50),
                   causeC = "latent", pic = c(0.2, 0.7))
print(dtL.L)
```
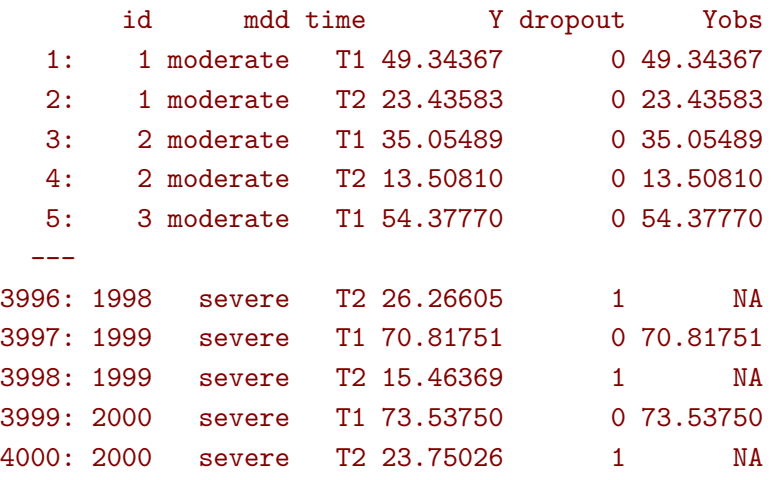

Overall the expected treatment effect is the same as before and, without drop-out, the linear model gives the same estimates:

```
dtW.Loracle <- dcast(dtL.L, formula = id \sim time, value.var = "Y")
dtW.Loracle$diff <- dtW.Loracle$T2-dtW.Loracle$T1
e.Loracle <- lm(diff∼1, data = dtW.Loracle)
summary(e.Loracle)$coef
```

```
Estimate Std. Error t value Pr(>\vert t \vert)(Intercept) -37.34478 0.3131657 -119.2492 0
```
With drop-out, a complete case analysis would still lead to a downward biased estimator:

```
dtW.L <- dcast(dtL.L, formula = id + mdd \sim time, value.var = "Yobs")
dtW.L$diff <- dtW.L$T2-dtW.L$T1
dtW.LCC <- dtW.L[!is.na(diff)]
e.LCC <- lm(diff∼1, data = dtW.LCC)
summary(e.LCC)$coef
```

```
Estimate Std. Error t value Pr(>\vert t \vert)(Intercept) -31.47144 0.3853402 -81.67182 0
```
for a reason similar as before, as patients from the severely depressed group will drop more often and they benefit more from the treatmet. We can use a linear mixed model (i.e. full information):

```
require(nlme)
e.LFI <- lme(Yobs∼time, random = ∼1|id, data = dtL.L, na.action = na.omit
   )
summary(e.LFI)$tTable
```
Value Std.Error DF t-value p-value (Intercept) 62.39901 0.3216035 1999 194.02463 0 timeT2 -33.90248 0.3789931 1090 -89.45409 0

which is better than the complete case analysis still biased because once more the outcome model is misspecified. With a correctly specified outcome model, we would get a much better estimate:

```
e.LFIoracle <- lme(Yobs∼time*mdd, random = ∼1|id, data = dtL.L, na.action
    = na.omit)
glht(e.LFIoracle, linfct = "timeT2+0.5*timeT2:mddsevere=0")
```
General Linear Hypotheses

```
Linear Hypotheses:
                                   Estimate
timeT2 + 0.5 * timeT2:mddsevere == 0 -37.3
```
When using IPCW, we should model the probability of not dropping out at follow-up as a function of the latent group:

dtW.L\$observed <- !is.na(dtW.L\$T2) e.glmW.Loracle <- glm(observed  $\sim$  mdd, data = dtW.L,  $family = binomial(link = "logit")$  and then compute the weights for observations with full data:

```
dtW.L$weight.oracle <- 1/predict(e.glmW.Loracle, newdata = dtW.L,type = "
   response")
dtW.L[observed == TRUE, sum(weight.oracle)]
```
#### [1] 2000

Note that the weights sum to the total sample size. We then perform the complete case analysis with these weights:

dtW.LCC <- dtW.L[!is.na(diff)] e.LIPCWoracle <- lm(diff∼1, data = dtW.LCC, weights = dtW.LCC\$weight. oracle) summary(e.LIPCWoracle)\$coef

```
Estimate Std. Error t value Pr(>|t|)
(Intercept) -37.35191 0.4242621 -88.0397 0
```
which gives a result very close to the true value. A more feasible IPCW would use the baseline score to define the weights:

```
e.glmW.L <- glm(observed \sim T1, data = dtW.L,
              family = binomial(link = "logit")dtW.L$weight <- 1/predict(e.glmW.L, newdata = dtW.L, type = "response")
dtW.L[observed == TRUE, sum(weight)]
```
#### [1] 2038.825

We then perform the complete case analysis with these new weights:

```
dtW.LCC <- dtW.L[!is.na(diff)]
e.LIPCW <- lm(diff∼1, data = dtW.LCC, weights = dtW.LCC$weight)
summary(e.LIPCW)$coef
```

```
Estimate Std. Error t value Pr(>|t|)
(Intercept) -36.0517 0.4258783 -84.65258 0
```
## **2.4 Simulation study**

The quality of the previous estimators is compared using a simulation study (see appendix [A.2\)](#page-24-0):

- first under the right generative model (i.e. multivariate normal distribution)
- then under alternative generative models (i.e multivariate t-distribution or Gaussian copula with margins contaminated by a Gamma or uniform distribution). Indeed it is believed that the LMM in presence of missing value is not robustness to parametric assumptions, i.e. lead to biased results for certain non-normal distributions. Some simulations studies support this point (**?**).

### **2.4.1 Valid parametric assumptions**

Here is an example of result on a single trial subject to 3 different drop-out mechanisms:

```
warper3TrialC(n = 1000, rho = 0.8, dmu = c(25, 50),piC = list(0.5, 1, c(0.2, 0.7)), short = TRUE, seed = 10)
```

```
causeC dropout rho n dmu model estimate se statistic p.value seed
1 random 0.4805 0.8 1000 25 oracle -37.34478 0.3131657 -119.24924 0 10
2 complete case -37.60385 0.4396445 -85.53240 0
3 FI.oracle -37.47880 0.1997909 -187.59009 0
4 FI -37.65209 0.4239748 -88.80738 0
5 IPCW.oracle -37.60385 0.4396445 -85.53240 0
6 baseline 0.4845 0.8 1000 25 oracle -37.34478 0.3131657 -119.24924 0 10
7 complete case -30.98307 0.3889309 -79.66214 0
8 FI.oracle -37.43410 0.2221598 -168.50078 0
9 FI -34.72139 0.3922185 -88.52563 0
10 IPCW.oracle -37.84241 0.4369635 -86.60314 0
11 latent 0.4545 0.8 1000 25 oracle -37.34478 0.3131657 -119.24924 0 10
12 complete case -31.47144 0.3853402 -81.67182 0
13 FI.oracle -37.30128 0.2145794 -173.83442 0
14 FI -33.90249 0.3789936 -89.45400 0
15 IPCW.oracle -37.35191 0.4242621 -88.03970 0
16 IPCW -36.05170 0.4258783 -84.65258 0
```
Replicating a 1000 times and also varying the correlation coefficient leads to:

dt.simGaussian  $\leq$  warper3TrialC(n = 1000, n.rep = 1000, cl = 50,  $rho = c(0, 0.25, 0.5, 0.8)$ ,  $dmu = c(25,50)$ ,  $piC = list(0.5, 1, c(0.2, 0.7)),$ short =  $FALSE, seed = 10)$ 

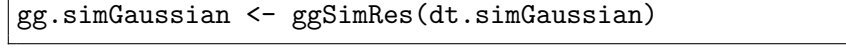

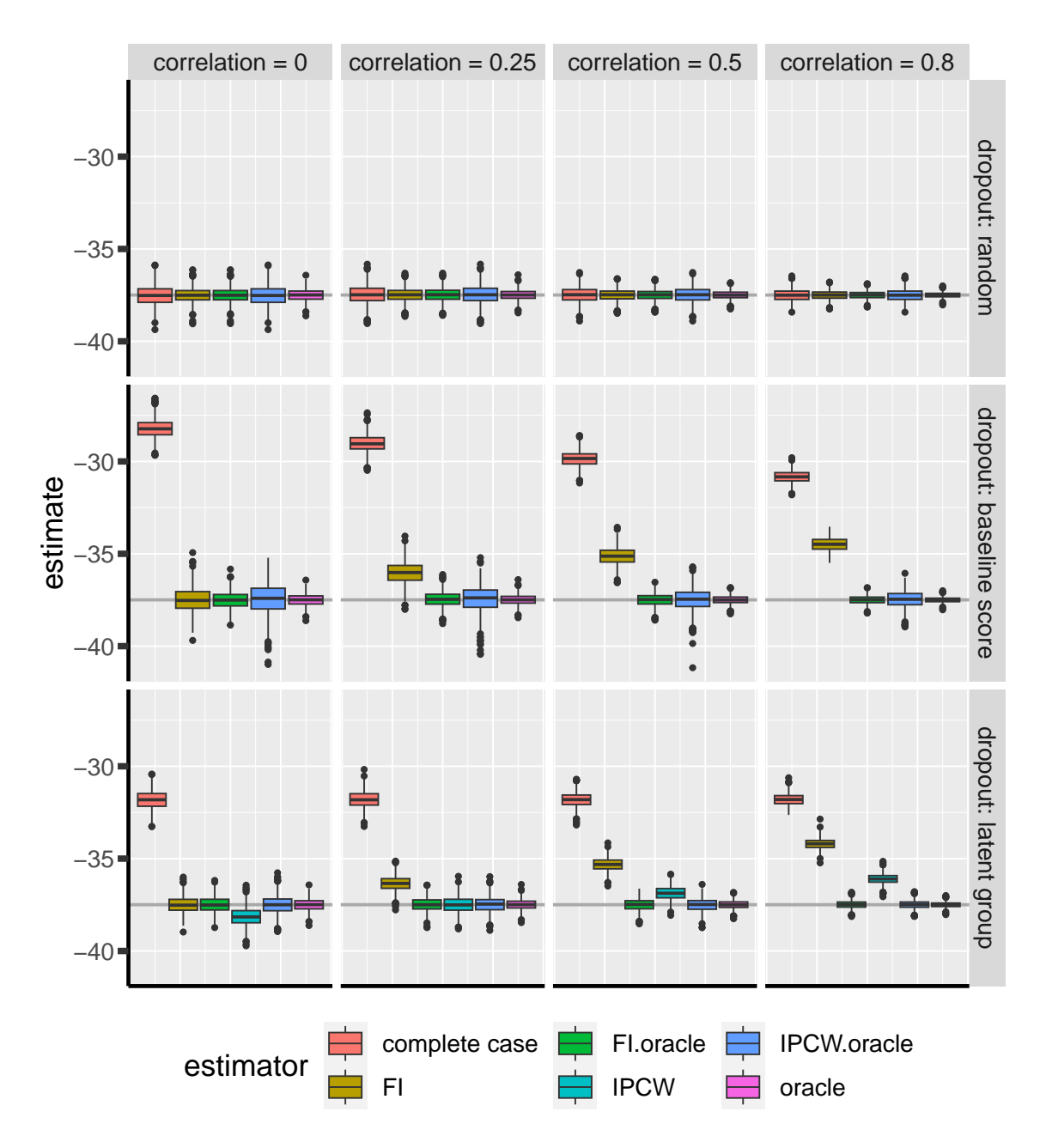

Figure 2: Comparison between the empirical distributions of the estimators (Gaussian case) for a sample size of 1000 using 1000 datasets. FI: full information (random intercept model), IPCW: inverse probability of censoring weights.

#### **2.4.2 Incorrect parametric assumptions - heavy tails**

Data were simulated using a student distribution with 3 degrees of freedom. See figure below for an example:

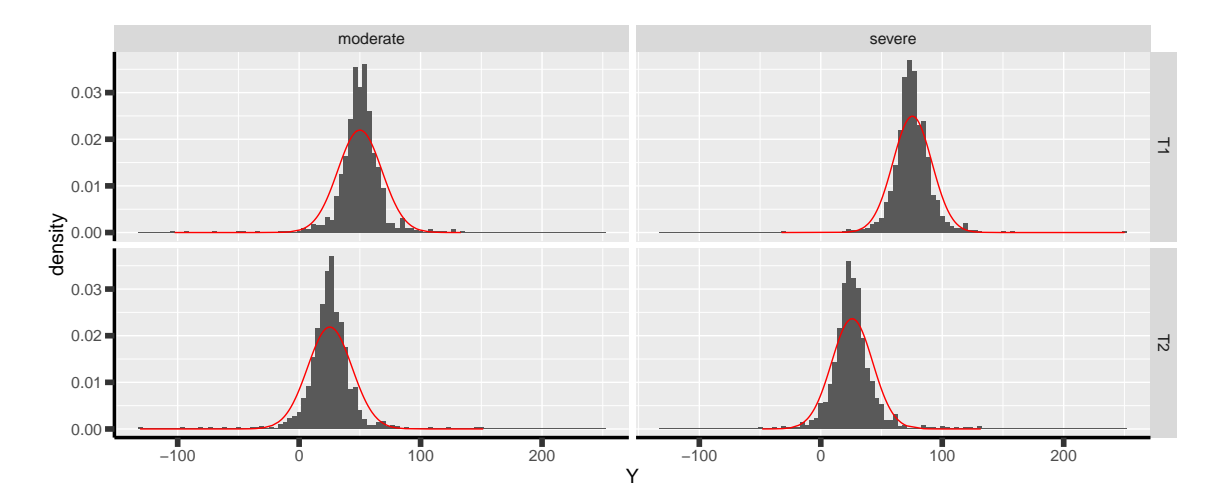

Figure 3: Histogram of the simulated outcome for one study when using a multivariate student distribution. The red line indicates the best fitting Gaussian distribution.

Here is an example of result on a single trial subject to 3 different drop-out mechanisms:

```
warper3TrialC(n = 1000, rho = 0.8, dom = c(25,50),piC = list(0.5, 1, c(0.2, 0.7)), df = 3,
              short = TRUE, seed = 10)
```

```
causeC dropout rho n dmu model estimate se statistic p.value seed
1 random 0.499 0.8 1000 25 oracle -37.14393 0.3679432 -100.95019 0 10
2 complete case -37.16037 0.4952641 -75.03142 0
3 FI.oracle -37.29110 0.3111914 -119.83333 0
4 FI -37.11295 0.4800798 -77.30579 0
5 IPCW.oracle -37.16037 0.4952641 -75.03142 0
6 baseline 0.501 0.8 1000 25 oracle -37.14393 0.3679432 -100.95019 0 10
7 complete case -30.92928 0.4931273 -62.72067 0
8 FI.oracle -37.80839 0.3675489 -102.86630 0
9 FI -34.64776 0.4886764 -70.90122 0
10 IPCW.oracle -38.33936 0.5234635 -73.24172 0
11 latent 0.4405 0.8 1000 25 oracle -37.14393 0.3679432 -100.95019 0 10
12 complete case -31.75154 0.4764017 -66.64867 0
13 FI.oracle -37.55087 0.3591784 -104.54658 0
14 FI -33.55264 0.4642002 -72.28053 0
15 IPCW.oracle -37.55106 0.5001728 -75.07618 0
16 IPCW -34.37854 0.5064666 -67.87919 0
```
Replicating a 1000 times and also varying the correlation coefficient leads to:

```
dt.simStudent <- warper3TrialC(n = 1000, n.rep = 1000, c1 = 50,
                                rho = c(0, 0.25, 0.5, 0.8),
                                dmu = c(25,50), df = 3,
                                piC = list(0.5, 1, c(0.2, 0.7)),short = FALSE, seed = 10)
```
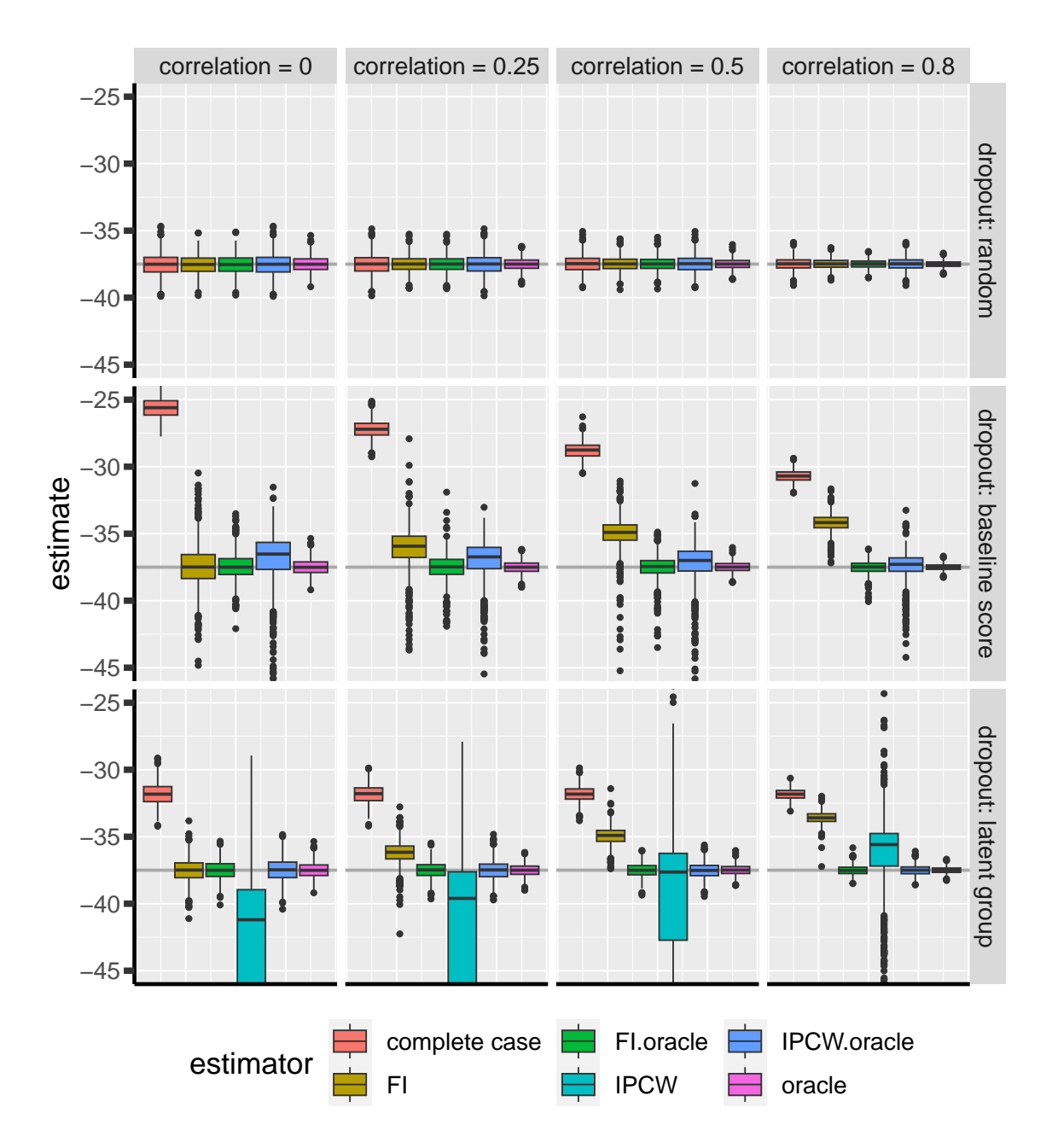

Figure 4: Comparison between the empirical distributions of the estimators (Studence case) for a sample size of 1000 using 1000 datasets. FI: full information (random intercept model), IPCW: inverse probability of censoring weights.

#### **2.4.3 Incorrect parametric assumptions - skewed**

Data were simulated as in the correctly specific case but a a gamma noise added with shape parameter 1 and scale parameter 20. See figure below for an example:

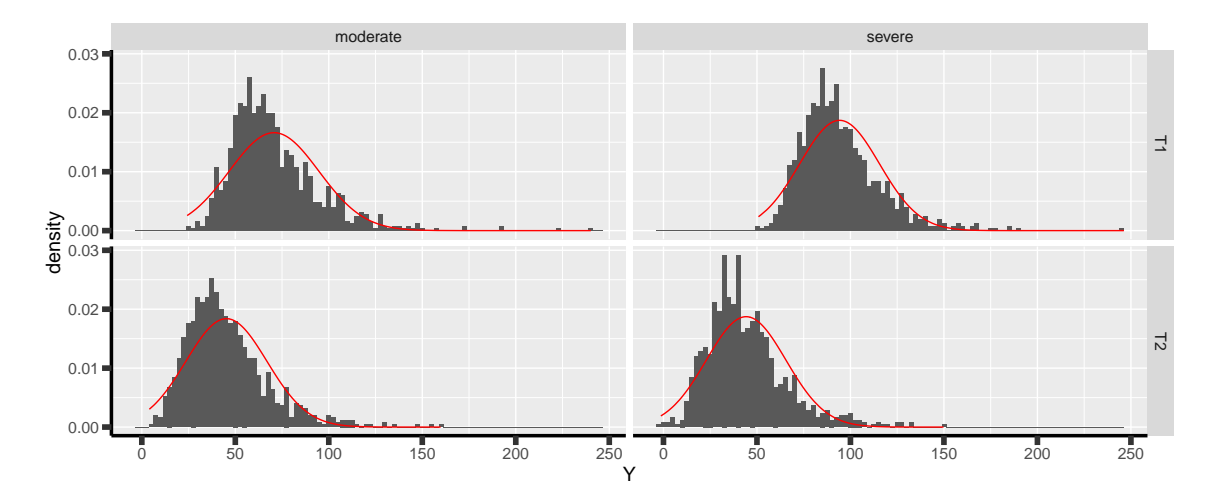

Figure 5: Histogram of the simulated outcome for one study when using a multivariate normal distribution with added gamma distributed noise. The red line indicates the best fitting Gaussian distribution.

Here is an example of result on a single trial subject to 3 different drop-out mechanisms:

```
warper3TrialC(n = 1000, rho = 0.8, dmu = c(25, 50),piC = list(0.5, 1, c(0.2, 0.7)), gamma = c(1, 20),
              short = TRUE, seed = 10)
```

```
causeC dropout rho n dmu model estimate se statistic p.value seed
1 random 0.4985 0.8 1000 25 oracle -37.71493 0.6920647 -54.49625 0.000000e+00
2 complete case -36.84023 1.0198759 -36.12227 1.229736e-183
3 FI.oracle -37.08504 0.8243480 -44.98712 0.000000e+00
4 FI -37.04004 0.9064410 -40.86315 0.000000e+00
5 IPCW.oracle -36.84023 1.0198759 -36.12227 1.229736e-183
6 baseline 0.731 0.8 1000 25 oracle -37.71493 0.6920647 -54.49625 0.000000e+00 10
7 complete case -18.62851 1.0242595 -18.18729 6.030064e-58
8 FI.oracle -35.42771 1.1314386 -31.31210 0.000000e+00
9 FI -32.20733 1.0480515 -30.73068 0.000000e+00
10 IPCW.oracle -31.92106 1.0882540 -29.33236 1.324571e-113
11 latent  0.45 0.8 1000  25  oracle -37.71493  0.6920647 -54.49625  0.000000e+00
12 complete case -32.20863 0.9352860 -34.43720 7.110637e-177
13 FI.oracle -37.68618 0.8512623 -44.27093 0.000000e+00
14 FI -36.49446 0.8547891 -42.69411 0.000000e+00
15 IPCW.oracle -38.15756 0.9137801 -41.75792 4.877840e-229
16 IPCW -39.57164 1.1179406 -35.39691 8.854345e-184
```
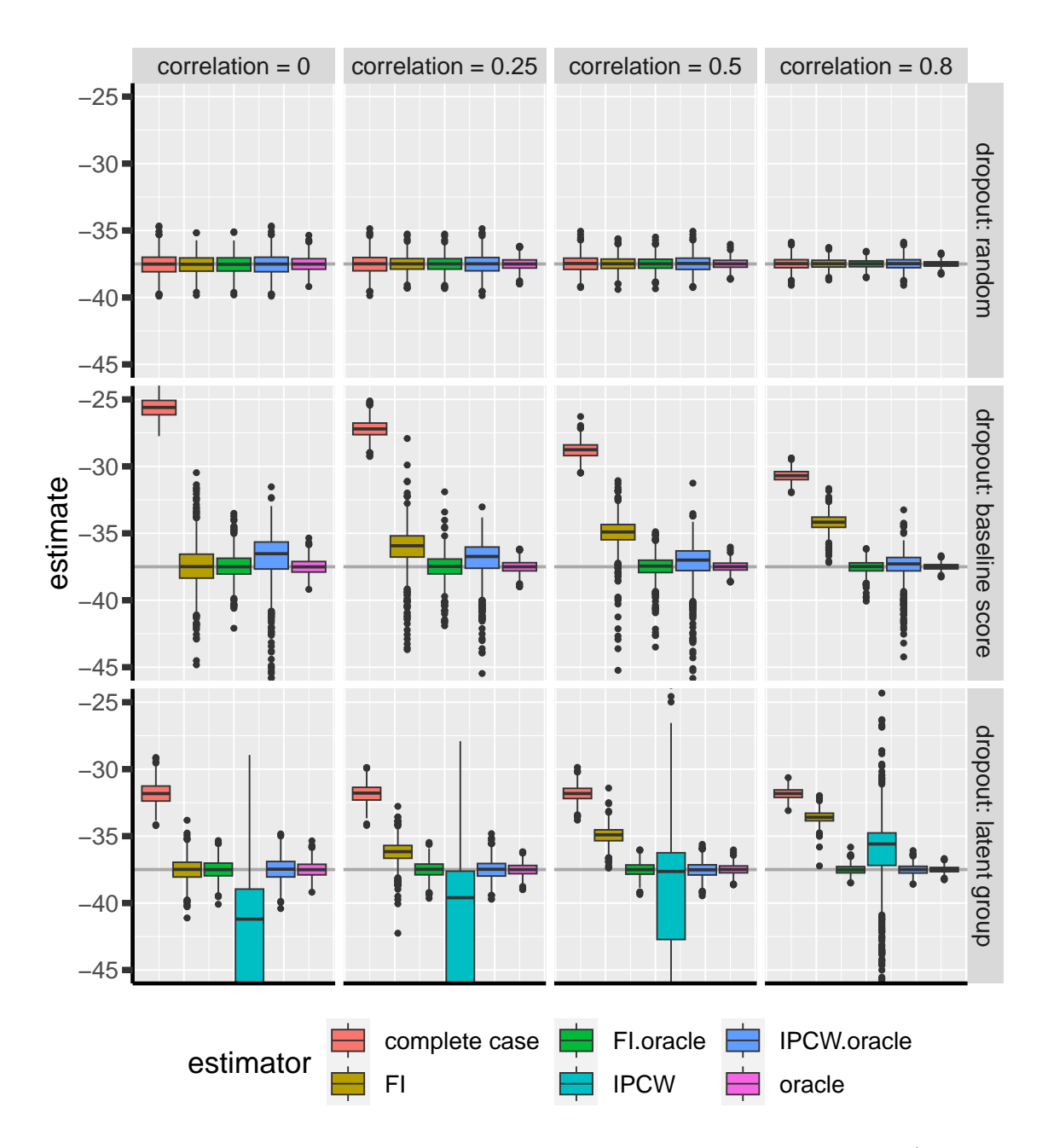

gg.simGamma <- ggSimRes(dt.simGamma, ylim = c(-45, -25))

Figure 6: Comparison between the empirical distributions of the estimators (Gamma case) for a sample size of 1000 using 1000 datasets. FI: full information (random intercept model), IPCW: inverse probability of censoring weights.

#### **2.4.4 Incorrect parametric assumptions - uniform**

Data were simulated as in the correctly specific case but with a uniform noise added (min 0 and max 100). See figure below for an example:

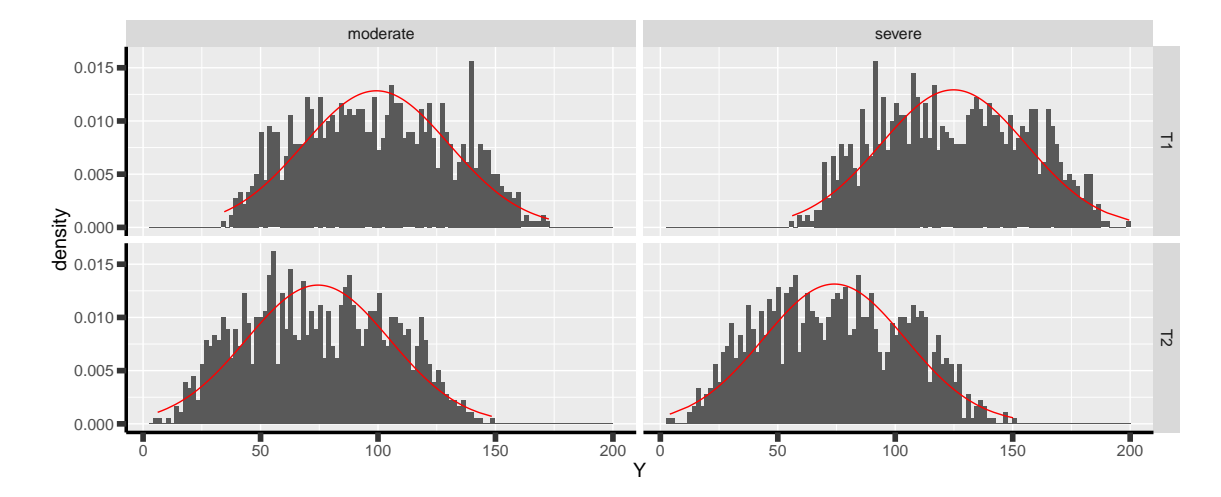

Figure 7: Histogram of the simulated outcome for one study when using a multivariate normal distribution with added gamma distributed noise. The red line indicates the best fitting Gaussian distribution.

Here is an example of result on a single trial subject to 3 different drop-out mechanisms:

 $warper3TrialC(n = 1000, rho = 0.8, dmu = c(25,50),$  $pic = list(0.5, 0.2, c(0.2, 0.7))$ , unif =  $c(0, 100)$ , short = TRUE, seed =  $11$ )

```
causeC dropout rho  n dmu  model estimate  se statistic  p.value
1 random 0.501 0.8 1000 25 oracle -38.34944 0.9636263 -39.79700 1.397159e-255 11
2 complete case -36.68859 1.3486849 -27.20323 2.480433e-122
3 FI.oracle -37.25888 1.1481783 -32.45043 0.000000e+00
4 FI -37.26851 1.2014576 -31.01941 0.000000e+00
5 IPCW.oracle -36.68859 1.3486849 -27.20323 2.480433e-122
6 baseline 0.72 0.8 1000 25 oracle -38.34944 0.9636263 -39.79700 1.397159e-255 11
7 complete case -27.67410 1.8056059 -15.32677 1.607715e-44
8 FI.oracle -40.92304 1.4750654 -27.74321 0.000000e+00
9 FI -40.91608 1.5305085 -26.73365 0.000000e+00
10 IPCW.oracle -40.17666 1.8218866 -22.05223 5.211715e-78
11 latent 0.457 0.8 1000 25 oracle -38.34944 0.9636263 -39.79700 1.397159e-255 11
12 complete case -32.17486 1.2989146 -24.77057 1.007704e-107
13 FI.oracle -38.00854 1.2082477 -31.45757 0.000000e+00
14 FI -37.00927 1.1717526 -31.58454 0.000000e+00
15 IPCW.oracle -38.00831 1.3010987 -29.21248 7.049359e-139
16 IPCW -36.89577 1.2986463 -28.41095 3.442202e-133
```
Replicating a 1000 times and also varying the correlation coefficient leads to:

dt.simUnif  $\leq$  warper3TrialC(n = 1000, n.rep = 1000, cl = 50,  $rho = c(0, 0.25, 0.5, 0.8)$ , dmu =  $c(25,50)$ , unif =  $c(0,100)$ ,  $piC = list(0.5, 0.2, c(0.2, 0.7)),$ short =  $FALSE, seed = 10)$ 

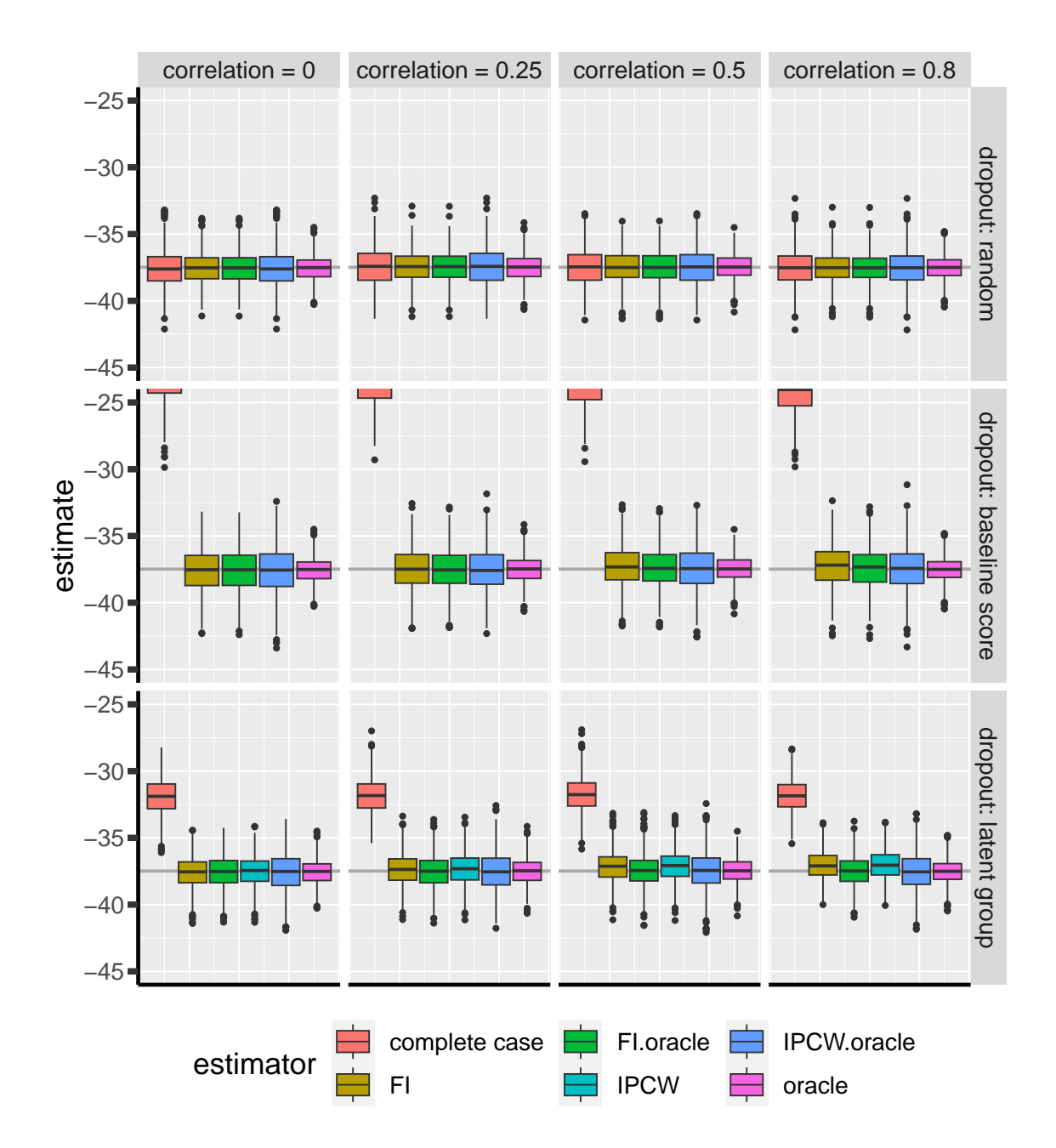

Figure 8: Comparison between the empirical distributions of the estimators (uniform case) for a sample size of 1000 using 1000 datasets. FI: full information (random intercept model), IPCW: inverse probability of censoring weights.

# **3 Binary outcome**

# **3.1 Illustrative example**

A somehow similar approach can be used for binary endpoints. Consider now a study comparing the survival probability at 1 year of patients treated with a new drug vs. standard care. The population is composed of two types of patients, say some with hypertension and some without. Survival as well as the treatment effect may differ depending of the hypertension status. Hypertension may also affect the drop-out probability.

We can simulate such a dataset using the following function:

```
simTriangle <- function(n, dmu, dpC){
 require(BuyseTest)
 require(data.table)
  ## simulate data
  dt1 \leq simBuyseTest(n.T = n, n.C = n,
                       argsBin = NULL, argsCont = NULL,
                       argsTTE = list(scale.T = 1+dmu[1],scale.C = 1,scale.censoring.T = 1+dpC[1],
                                       scale.censoring.C = 1),
                       latent = TRUE)
 dt2 \leftarrow simBuyseTest(n.T = n, n.C = n,
                       argsBin = NULL, argsCont = NULL,
                       argsTTE = list(scale.T = 2+dmu[2],scale.C = 2,scale.censoring.T = 2+dpC[2],
                                       scale.censoring.C = 2),
                       latent = TRUE)
 ## gather into dataset
 dt <- rbind(
   cbind(id = 1:NROW(dt1), group = "G1", dt1),cbind(id = NROW(dt1) + 1:NRUW(dt2), group = "G2", dt2)
  )
 return(dt)
}
```

```
set.seed(11)
tau \leftarrow 1
dt \le simTrialB(n = 1000, dmu = c(0,1), dpC = c(0,1))
dt$responseUncensored <- dt$eventtimeUncensored<=tau
dt$response <- ifelse((dt$status==1)+(dt$eventtime>tau),dt$eventtime<=tau,
   NA)
dt$observed <- ifelse((dt$status==1)+(dt$eventtime>tau),1,0)
print(dt)
```
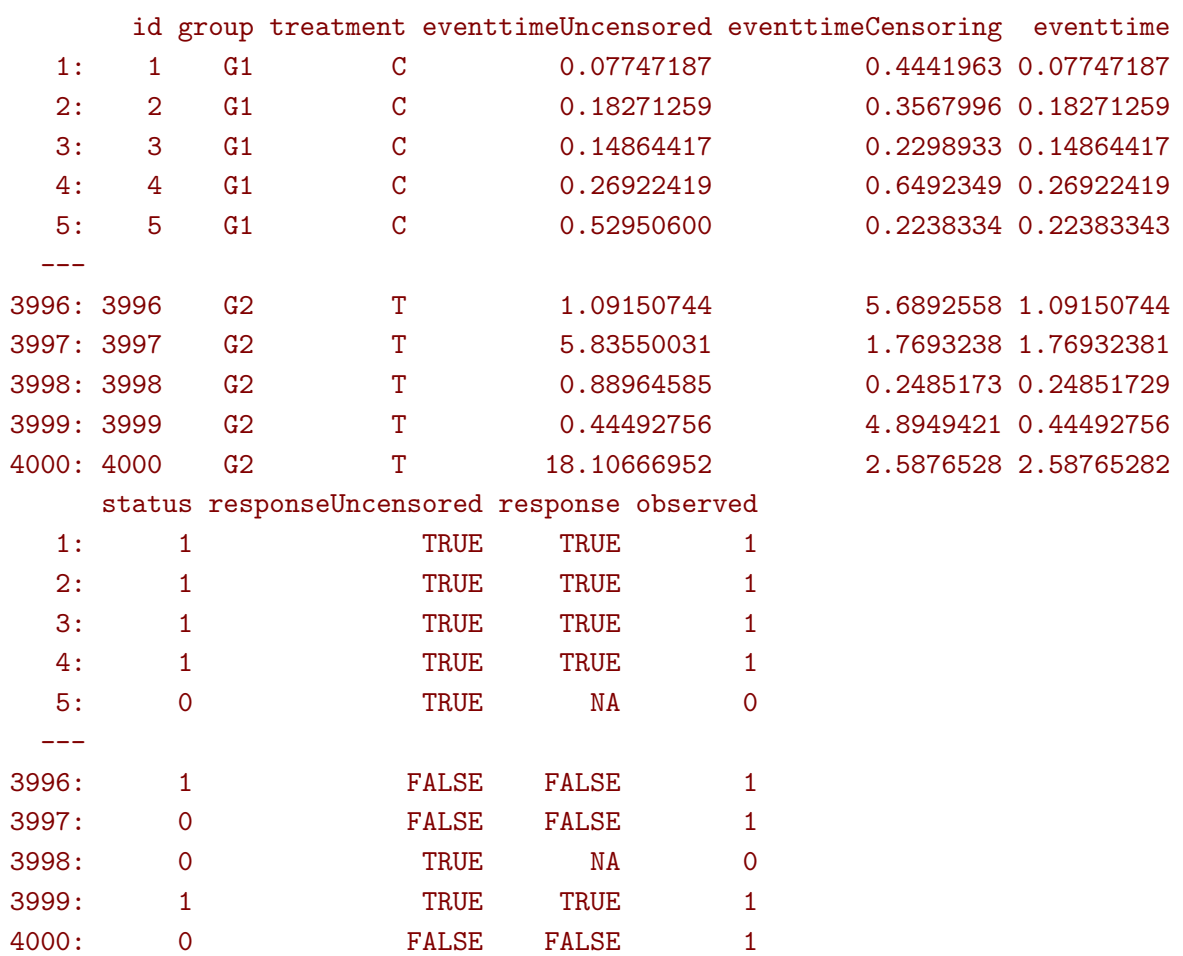

In absence of drop-out, we can compare the survival probabilities at 1 year using a logistic regression:

```
e.oracle <- glm(responseUncensored ∼ treatment,
               data = dt, family = binomial(link='logit")summary(e.oracle)$coef
```

```
Estimate Std. Error z value Pr(>|z|)(Intercept) 0.08204599 0.04475899 1.833062 6.679338e-02
treatmentT -0.27060267 0.06341278 -4.267321 1.978345e-05
```
In presence of (differential) drop-out, a complete case analysis (i.e. restricting the analysis to the patients where the survival status at 1 year is known) would be biased:

```
dt.cc <- dt[dt$observed==1]
e.cc <- glm(response \sim treatment,
            data = dt.cc, family = binomial(link="logit"))
summary(e.cc)$coef
```

```
Estimate Std. Error z value Pr(>|z|)(Intercept) 0.4008704 0.05727500 6.999047 2.577101e-12
treatmentT -0.4222127 0.07955849 -5.306947 1.114767e-07
```
A first idea would be to re-use the IPCW approach, first fitting a logistic model for the probability of being observed at 1-year and then computing the weights:

```
e.IPCmodel <- glm(observed \sim group*treatment, data = dt, family = binomial
   (link="logit"))
dt$IPCweights <- 1/predict(e.IPCmodel, newdata = dt, type = "response")
sum(dt$IPCweights)
```
#### [1] 6305.334

The subsequent estimator will not be correct:

```
dt.cc <- dt[dt$observed==1]
e.IPCWcc <- glm(response ∼ treatment, data = dt.cc,
                family = binomial(link="logit"), weights = dt.ccfIPCweights)
summary(e.IPCWcc)$coef
```

```
Advarselsbesked:
```

```
I eval(family$initialize) : non-integer #successes in a binomial glm!
             Estimate Std. Error z value Pr(>|z|)(Intercept) 0.4515849 0.04586621 9.845700 7.153939e-23
treatmentT -0.3341242 0.06411408 -5.211402 1.874189e-07
```
as we disregarded the duration of observation among the censored individuals. Intuitively, individuals censored early are more at risk of dying and therefore should "transfer" more weight than those censored late, e.g. just before 1 year, who don't really need to transfer weights. This can be perform using a survival model (here a Cox model) and using as weights the inverse of the probability of not being censored at the earliest between when the event occured and 1 year:

```
library(survival)
library(riskRegression)
e.IPCmodel2 <- coxph(Surv(eventtime, status==0) ~ group*treatment,
                     data = dt, x = TRUE, y = TRUE)
iPred <- predictCox(e.IPCmodel2, newdata = dt,
                    time = pmin(dt$ event time, tau) - (1e-12), diag = TRUE)$
   survival
dt$IPCweights2 <- dt$observed/iPred
sum(dt$IPCweights2)
```
#### [1] 3997.757

We can then use the weights in a logistic model:

```
dt.cc <- dt[dt$observed==1]
e.IPCWcc <- glm(response ∼ treatment, data = dt.cc,
                family = quasibinomial(link="logit"), weights = dt.cc$
   IPCweights2)
summary(e.IPCWcc)$coef
```
Estimate Std. Error  $t$  value  $Pr(>\vert t \vert)$ (Intercept) 0.04110777 0.05561028 0.7392117 0.4598457572 treatmentT -0.26472454 0.07902160 -3.3500276 0.0008196644

which is very close to the true value.

Note that this estimator is implemented in the riskRegression package:

```
e.wglm <- wglm(regressor.event = ∼treatment,
               formula.censor = Surv(eventtime,status==0)∼group*treatment,
               times = 1,
               data = dt[,.(eventtime,status,group,treatment)])
summary(e.wglm)
```

```
IPCW logistic regression :
----------------------------------------------------------------------------------
 - time: 1
glm(XX_status.1_XX ~ treatment, family = binomial(link = "logit"),
   weights = "XX_IPCW.1_XX")Estimate Std. Error z value Pr(>|z|)(Intercept) 0.04110777 0.05672432 0.7246939 0.468639833
treatmentT -0.26472454 0.08136191 -3.2536668 0.001139258
----------------------------------------------------------------------------------
```
This estimator is also implemented in the mets package<sup>[2](#page-0-0)</sup>:

```
library(mets)
e.mets <- logitIPCW(formula = Event(eventtime,status) ∼ treatment,
                    cens.model = ∼group*treatment,
                    time = 1, data = dt, cens.code = 0, cause = 1)
e.mets
```

```
n events
4000 1409
4000 clusters
coeffients:
           Estimate Std.Err 2.5% 97.5% P-value
(Intercept) 0.041108 0.056878 -0.070371 0.152587 0.4698
treatmentT -0.264725 0.082562 -0.426543 -0.102906 0.0013
exp(coeffients):
          Estimate 2.5% 97.5%
(Intercept) 1.04196 0.93205 1.1648
treatmentT 0.76742 0.65276 0.9022
```
<sup>&</sup>lt;sup>2</sup>the standard errors are slightly different though

# **3.2 Simulation study**

The quality of the previous estimators is compared using a simulation study. The results are summarized by [Figure 9.](#page-22-0)

<span id="page-22-0"></span>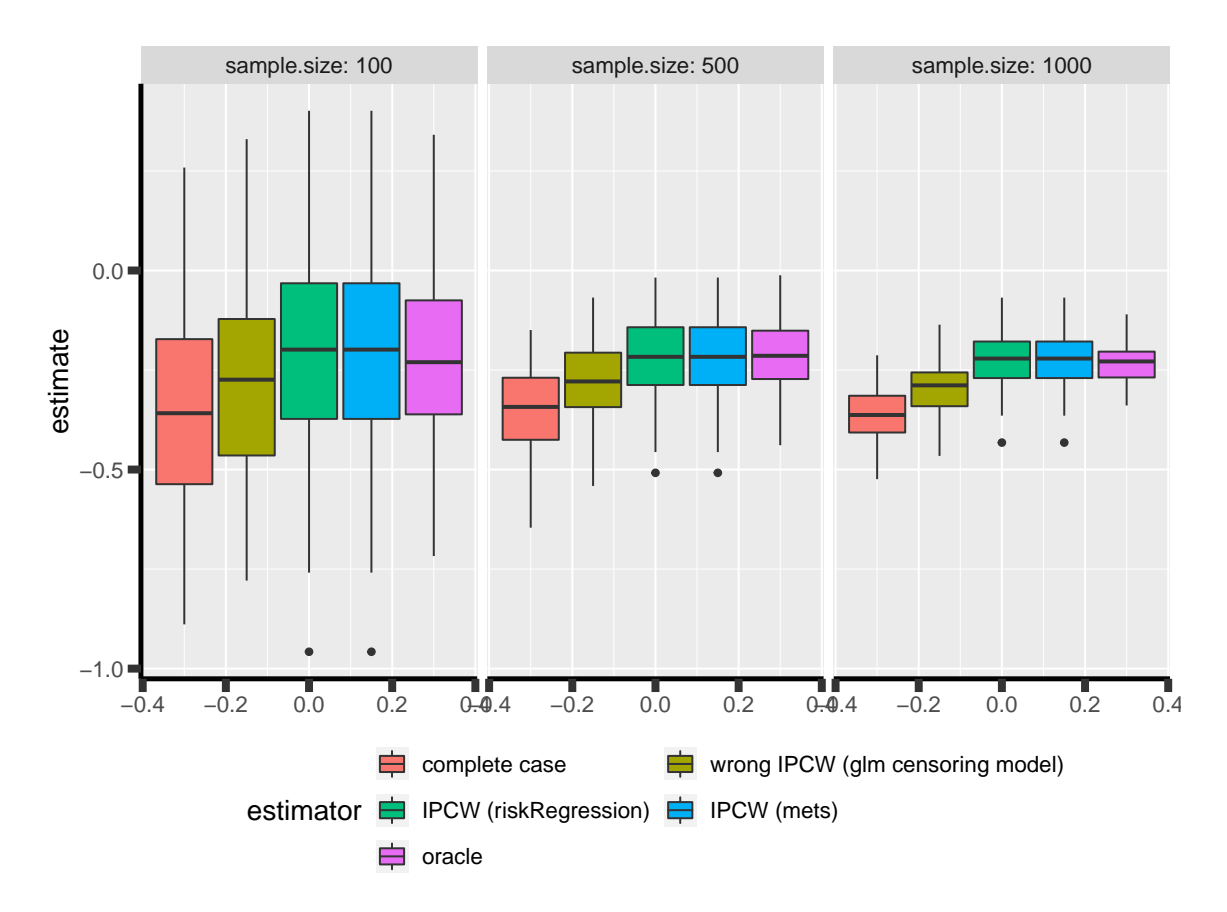

Figure 9: Comparison between the empirical distributions of the estimators (binary case) across sample size. Based on 1000 replicates.

# **Appendix A: Rcode (continuous case)**

### <span id="page-23-0"></span>**A.1 Generative data model**

```
simTrialC <- function(n, rho, dmu, causeC, piC,
                      df = Inf, gamma = NULL, unif = NULL){
 ## load packages and check user input
 require(mvtnorm)
 require(data.table)
  causeC <- match.arg(causeC, c("random","baseline","latent"))
 ## simulate data
  sigma <-10Sigma \leq sigma<sup>\text{2*matrix}(c(1,rho,rho,1),2,2)</sup>
 ## gather into dataset
 if(missing(df) || is.null(df) || is.infinite(df)){
   M.Ym <- rmvnorm(n, mean = c(50, 50-dmu[1]), sigma = Sigma)
   M.Ys <- rmvnorm(n, mean = c(75, 75-dmu[2]), sigma = Sigma)
 }else{
   M.Ym \leftarrow rmvt(n, delta = c(50, 50-dmu[1]), sigma = Sigma, df = df)M.Ys \le rmvt(n, delta = c(75, 75-dmu[2]), sigma = Sigma, df = df)
 }
 if(!missing(gamma) && !is.null(gamma)){
   M.Ym <- M.Ym + rgamma(2*n, shape = gamma[1], scale = gamma[2])M.Ys <- M.Ys + rgamma(2*n, shape = gamma[1], scale = gamma[2])}
 if(!missing(unif) && !is.null(unif)){
   M.Ym \leftarrow M.Ym + runif(2*n, min = unif[1], max = unif[2])M.Ys \leftarrow M.Ys + runif(2*n, min = unif[1], max = unif[2])}
 dtL <- rbind(
   data.table(id = 1:n, mdd = "moderate", time = "T1", Y = M.Ym[,1]),
   data.table(id = 1:n, mdd = "moderate", time = "T2", Y = M.Ym[,2]),
   data.table(id = n+(1:n), mdd = "severe", time = "T1", Y = M.Ys[,1]),
   data.table(id = n+(1:n), mdd = "severe", time = "T2", Y = M.Ys[,2])
 )
 ## define probability of dropout
 dtL$probaDO <- 0
 if(causeC == "random")dtL[time=="T2", probaDO := piC[1]]
 }else if(causeC == "latent"){
```

```
dtL[time=="T2", probaDO := ifelse(.SD$mdd=="moderate",piC[1],piC[2])]
 }else if(causeC == "baseline"){
   dtL$res <- 0
   Ybar \leftarrow dtL[time=="T1", mean(Y)]
   dtL[mdd=="moderate", res := c((Y[1]-Ybar)/sigma,n), by = "id"]
   dtL[mdd=="severe", res := c((Y[1]-Ybar)/sigma,n), by = "id"]dtL[mdd=="moderate", probaDO := c(0, plogis(pic[1]*res[1])), by = "id"]
   dtL[mdd=="severe", probaDO := c(0,plogis(pic[1]*res[1])), by = "id"]
   dtL$res <- NULL
 }
 ## simulate dropout
  dtL[,c("dropout","Yobs") := .(rbinom(.N,prob=probaDO,size=1),Y)]
 dtL[dropout==1,Yobs:=NA]
  ## export
 dtL$probaDO <- NULL
 setkeyv(dtL,"id")
 return(dtL)
}
```
# <span id="page-24-0"></span>**A.2 Trial analysis**

# **A.3 Multiple trial analysis**

```
warper3TrialC <- function(n, rho, dmu, piC, n.rep = 1,
                           df = Inf, gamma = NULL, unif = NULL,
                           cl = NULL, trace = n.rep>1, short = FALSE, seed
   = NULL){
 require(pbapply)
 ## normalize arguments
 if(!is.list(piC) || length(piC)!=3){
   stop("Argument \'piC\' should be a list of length 3. \langle n'' \rangle}
 grid.seed <- expand.grid(rho = rho,
                            rep = 1:n.rep)if(length(seed)==1 && NROW(grid.seed)>1){
   set.seed(seed)
   grid.seed$seed \leq sample.int(1e6, size = NROW(grid.seed), replace =
   FALSE)
  }else{
   grid.seed$seed <- seed
```

```
}
## internal warper
.warper3TrialC <- function(iSim){ ## iSim <- 1
  iOut <- NULL
 for(iR in 1:length(rho)){ \## iR <- 1
    iSeed <- grid.seed[grid.seed$rho==rho[iR] & grid.seed$rep == iSim,"
 seed"]
    iRes \leq warperTrialC(n = n, rho = rho[iR], dmu = dmu, causeC = "
 random", pic = pic[[1]],df = df, gamma = gamma, unif = unif, seed =
 iSeed)
    if(!inherits(iRes,"try-error")){
      iOut <- rbind(iOut,iRes)
    }
    iRes \leq warperTrialC(n = n, rho = rho[iR], dmu = dmu, causeC = "
 baseline", pic = pic[[2]],
                         df = df, gamma = gamma, unif = unif, seed =
 iSeed)
    if(!inherits(iRes,"try-error")){
      iOut <- rbind(iOut,iRes)
    }
    iRes \leq warperTrialC(n = n, rho = rho[iR], dmu = dmu, causeC = "
 latent", piC = piC[[3]],df = df, gamma = gamma, unif = unif, seed =
 iSeed)
    if(!inherits(iRes,"try-error")){
      iOut <- rbind(iOut,iRes)
    }
  }
 return(iOut)
}
## iterate
if(trace==TRUE){
  ls.res <- pblapply(1:n.rep, FUN = .warper3TrialC, cl = cl)
}else{
  ls.res <- lapply(1:n.rep, FUN = .warper3TrialC)
}
out <- do.call(rbind,ls.res)
## export
if(!short){
```

```
out$estimator <- factor(out$model, c("complete case","FI","FI.oracle"
   ,"IPCW","IPCW.oracle","oracle"))
   out$correlation <- paste0("correlation = ", out$rho)
   out$cause <- factor(out$causeC,
                        levels = c("random","baseline","latent"),
                        labels = c("dropout: random", "dropout: baseline
   score","dropout: latent group"))
 }else{
   test.col <- c("causeC","dropout","rho","n","dmu","seed")
   test.duplicated <- duplicated(out[,test.col])
   out[which(test.duplicated),test.col] <- ""
 }
 return(out)
}
```
 $\#+END<sub>SRC</sub>$ 

### **A.4 Graphical display of the simulation results**

```
ggSimRes <- function(data, plot = TRUE, n.break = 5,
                     size.text = 20, ylim = NULL){
 gg \leftarrow ggplot(data, aes(y = estimate))gg < - gg + geom\_hline(yintercept = median(data[data$model=="oracle", "estimate"]), color = "darkgrey", linewidth = 1)
 gg <- gg + geom_boxplot(aes(fill=estimator))
  gg <- gg + facet_grid(cause∼correlation)
 gg \leq-gg + scale_y_{continuous(breaks = scales::pretty_breaks(n = n.break))
 if(!is.null(ylim)){
 gg < - gg + coord_cartesian(ylim = ylim)}
 gg <- gg + theme(axis.title.x=element_blank(),
                   axis.text.x=element_blank(),
                   axis.ticks.x=element_blank(),
                   text = element_text(size=size.text),
                   axis.line = element_line(linewidth = 1.25),
                   axis.ticks = element_line(size = 2),
                   axis.ticks.length=unit(.25, "cm"),
                   legend. key.size = unit(2, "line"),legend.position="bottom",
                   legend.direction = "horizontal")
  if(plot){print(gg)}
 return(invisible(gg))
```
## **A.5 Graphical display of the imputation [\(Figure 1\)](#page-4-0)**

Alternative R code to fit a random intercept model

```
library(LMMstar)
e.lmm <- lmm(Yobs∼time, repetition = ∼time|id,
             structure = "CS", data = dtL.B)
eOracle.lmm <- lmm(Yobs∼time*mdd, repetition = ∼time|id,
                   structure = "CS", data = dtL.B)
```
Identify patient with missing data:

```
id.NA <- unique(sort(dtL.B[is.na(Yobs),id]))
dtL.BNA <- dtL.B[id %in% id.NA==TRUE]
dtL.BNA$group2 <- paste0(dtL.BNA$mdd," (partially observed)")
dtL.BNNA <- dtL.B[id %in% id.NA==FALSE]
dtL.BNNA$group2 <- paste0(dtL.BNNA$mdd," (fully observed)")
```
Identify patient with missing data and get the imputed value

```
pred.B <- predict(e.lmm, newdata = dtL.BNA, type = "dynamic",
                  keep.newdata = TRUE)
pred.B$mdd <- paste(pred.B$mdd," (imputed)")
predOracle.B <- predict(eOracle.lmm, newdata = dtL.BNA, type = "dynamic",
                        keep.newdata = TRUE)
predOracle.B$mdd <- paste(predOracle.B$mdd," (imputed)")
```
Mixed model (feasible) estimate as a t-test on the imputed values:

```
diff.lmm <- c(dtL.BNNA[,diff(Yobs),by="id"][[2]],
              pred.B[,estimate[2]-Yobs[1],by="id"][[2]])
t.test(diff.lmm)
coef(e.lmm)["timeT2"]
```
#### One Sample t-test

```
data: diff.lmm
t = -149.14, df = 1999, p-value < 2.2e-16
alternative hypothesis: true mean is not equal to 0
95 percent confidence interval:
-35.17796 -34.26483
sample estimates:
mean of x
-34.72139
```
<span id="page-27-0"></span>}

timeT2 -34.72139

Mixed model (oracle) estimate as a t-test on the imputed values:

```
diff.lmm.oracle <- c(dtL.BNNA[,diff(Yobs),by="id"][[2]],
                     predOracle.B[,estimate[2]-Yobs[1],by="id"][[2]])
t.test(diff.lmm.oracle)
glht(eOracle.lmm, linfct = "timeT2+0.5*timeT2:mddsevere=0")
```
One Sample t-test

```
data: diff.lmm.oracle
t = -125.01, df = 1999, p-value < 2.2e-16
alternative hypothesis: true mean is not equal to 0
95 percent confidence interval:
 -38.02137 -36.84682
sample estimates:
mean of x
 -37.4341
```
General Linear Hypotheses

Linear Hypotheses:

```
Estimate
timeT2 + 0.5 * timeT2:mddsevere == 0 -37.43
```
Graphical display (feasible):

```
gg.imp \leq ggplot(mapping = aes(x=time, color = group2))
gg. imp \leq gg.imp + geom_boxplot(data = dtL.BNNA, mapping = aes(y = Yobs))
gg\ldots \leftarrow gg\ldots \text{mp} + geom_boxplot(data = dtL.BNA, mapping = aes(y = Yobs))
gg. imp \leq gg.imp + geom_boxplot(data = pred.B, mapping = aes(y = estimate)
   )
gg.imp <- gg.imp + scale_color_manual("MDD group",
                                        values = c("limegreen","darkgreen","
   orange","red"))
gg. imp \leq gg. imp + theme(text = element_text(size=15),
                          axis.line = element_line(size = 1.25),
                          axis.ticks = element_line(size = 2),
                          axis.ticks.length=unit(.25, "cm"),
                          legend.position="bottom",
                          legend.direction = "horizontal")
gg.imp
```
Advarselsbeskeder:

```
1: Removed 969 rows containing non-finite values (stat_boxplot).
2: Removed 969 rows containing non-finite values (stat_boxplot).
```
Graphical display (oracle):

```
gg.inpOracle \leq ggplot(mapping = aes(x-time, color = group2))gg.impOracle <- gg.impOracle + geom_boxplot(data = dtL.BNNA, mapping = aes
   (y = Yobs)gg.impOracle \leq gg.impOracle + geom_boxplot(data = dtL.BNA, mapping = aes(
   y = Yobs)gg.impOracle <- gg.impOracle + geom_boxplot(data = predOracle.B, mapping =
    \text{aes}(y = \text{estimate}))
gg.impOracle <- gg.impOracle + scale_color_manual("MDD group",
                                       values = c("limegreen","darkgreen","
   orange","red"))
gg.impOracle \leq gg.impOracle + theme(text = element text(size=15),
                         axis.line = element_line(size = 1.25),
                         axis.ticks = element_line(size = 2),
                         axis.ticks.length=unit(.25, "cm"),
                         legend.position="bottom",
                         legend.direction = "horizontal")
gg.impOracle
```
Advarselsbeskeder:

- 1: Removed 969 rows containing non-finite values (stat\_boxplot).
- 2: Removed 969 rows containing non-finite values (stat\_boxplot).